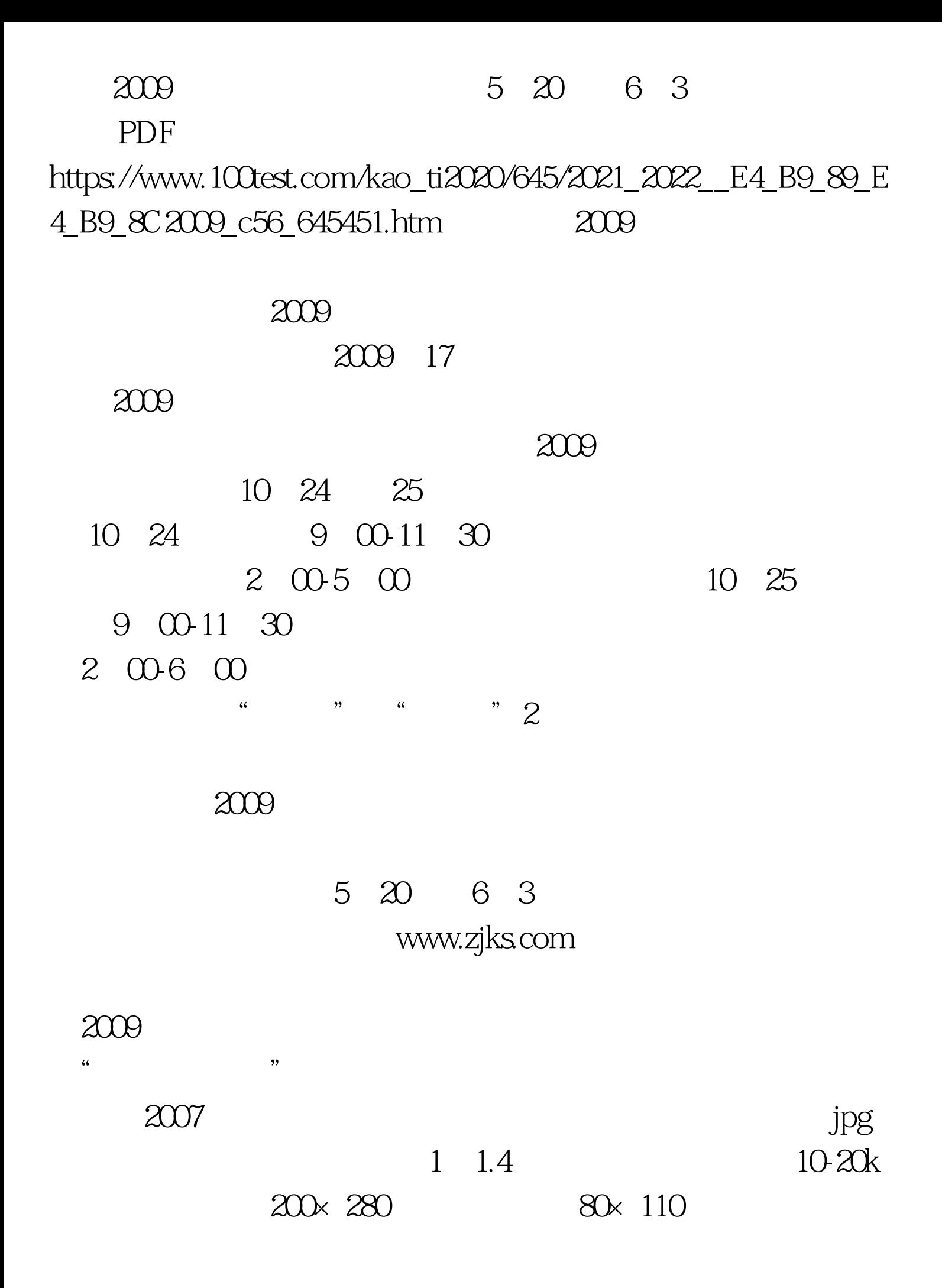

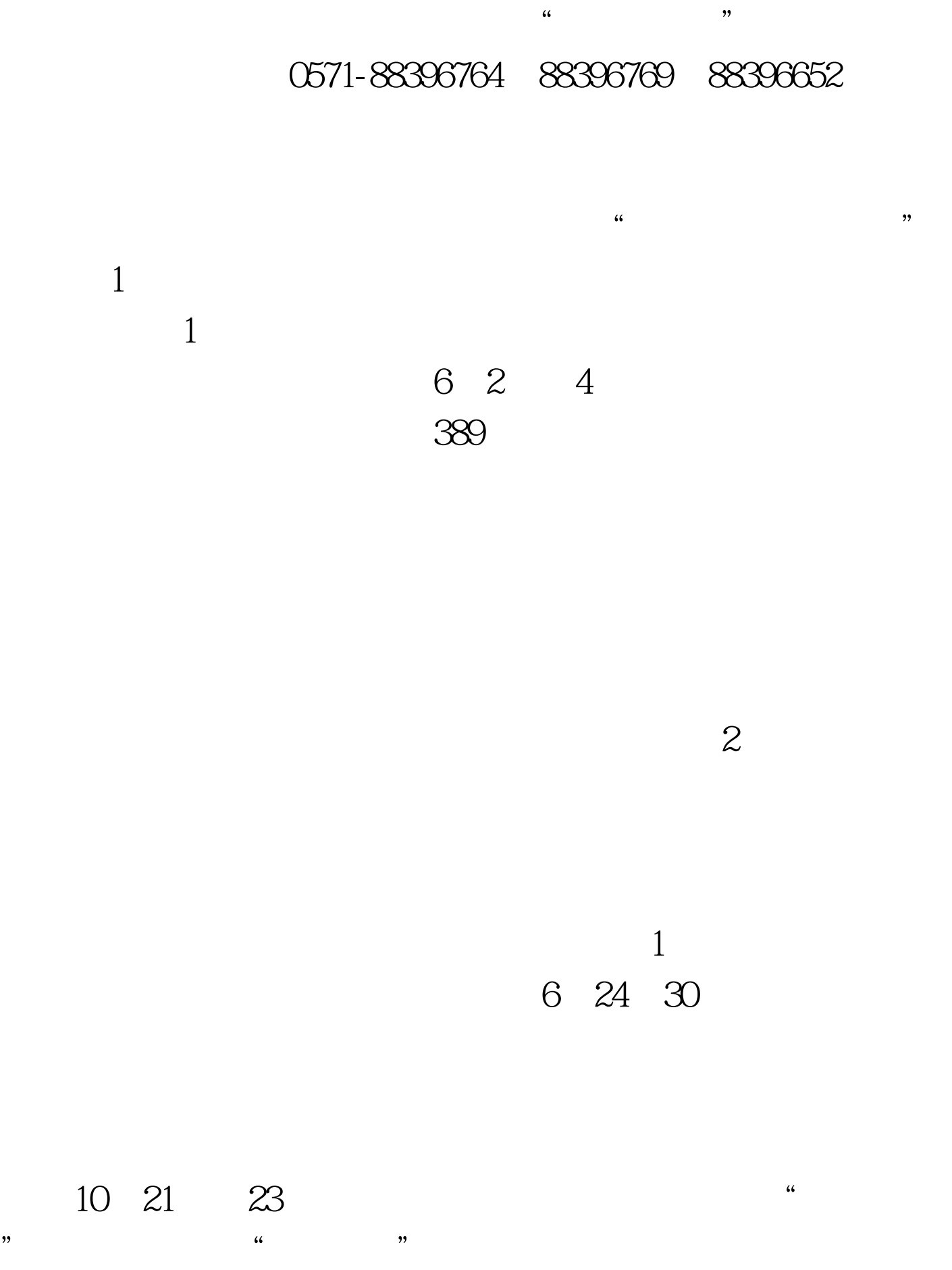

## 2004 1108

字〔2006〕141号文件规定,考试收费标准按每人每科40元收

 $2009$ 

## 010-82326699

www.zjks.com 100Test

www.100test.com